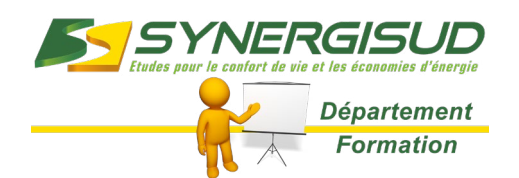

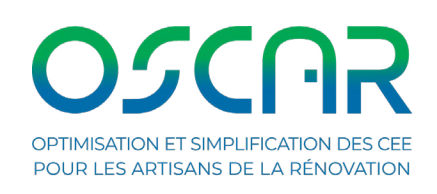

► ► **1/3** 

## BULLETIN D'INSCRIPTION DE SESSION DE FORMATION INTER / INTRA

#### 1. Choix de la Formation

#### **Intitulé de la formation - Durée : 1 jour / 7h00**

**MOD\_OSCAR :** Devenir RAR du Programme OSCAR (1 jour en salle) : **Financement Programme OSCAR Financement Programme OSCAR** 

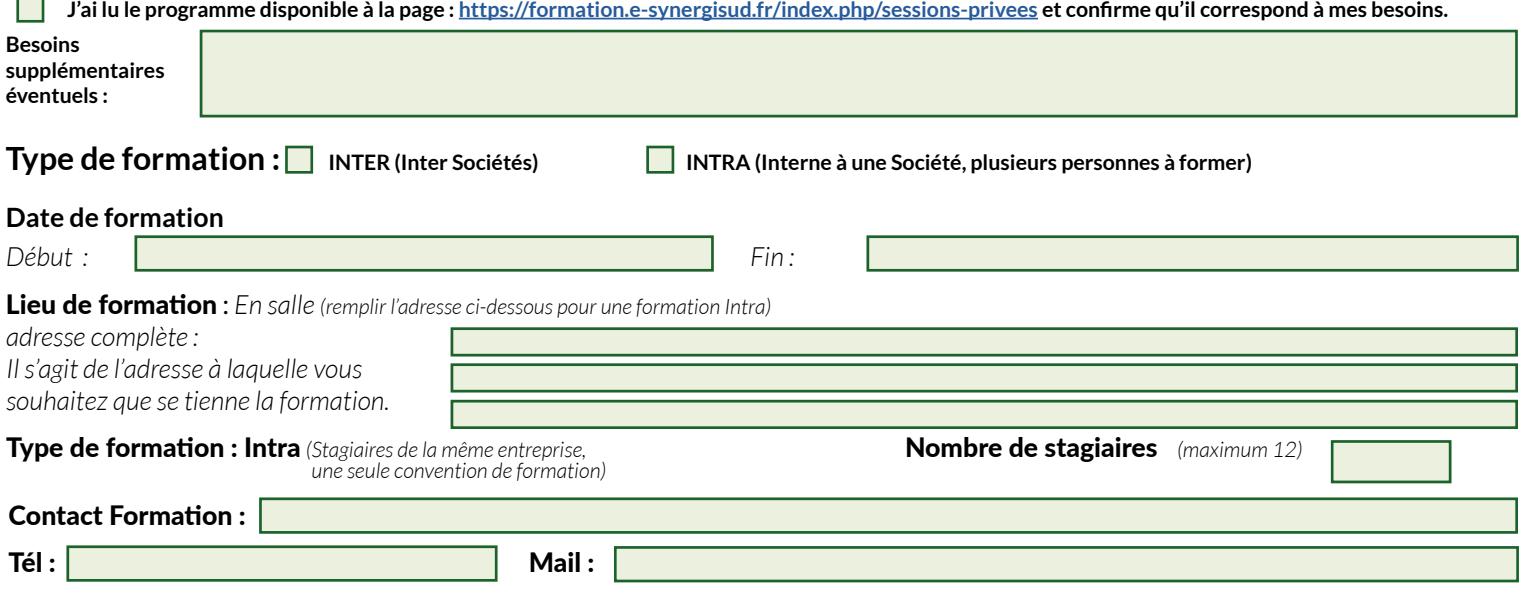

#### 2. Administratif *(Coordonnées)*

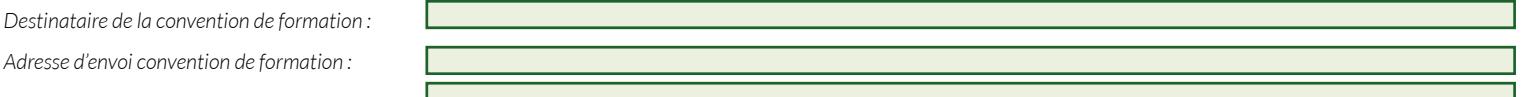

*La convention de formation doit être retournée signée à SYNERGISUD 7 jours avant la formation. La prise en compte de l'inscription des stagiaires ne sera effective qu'à cette condition.*

#### **3. Logistique**

#### L'entreprise devra mettre à disposition (INTRA) :

**Intra** *Une salle pouvant accueillir le nombre de participants que vous souhaitez inscrire, un vidéoprojecteur, un paperboard ou tableau avec marqueurs, mur blanc ou écran pour projeter les supports pédagogiques*

Si l'entreprise n'est pas en mesure de mettre à disposition le matériel requis, merci de le préciser dans la zone observation ci-dessous.

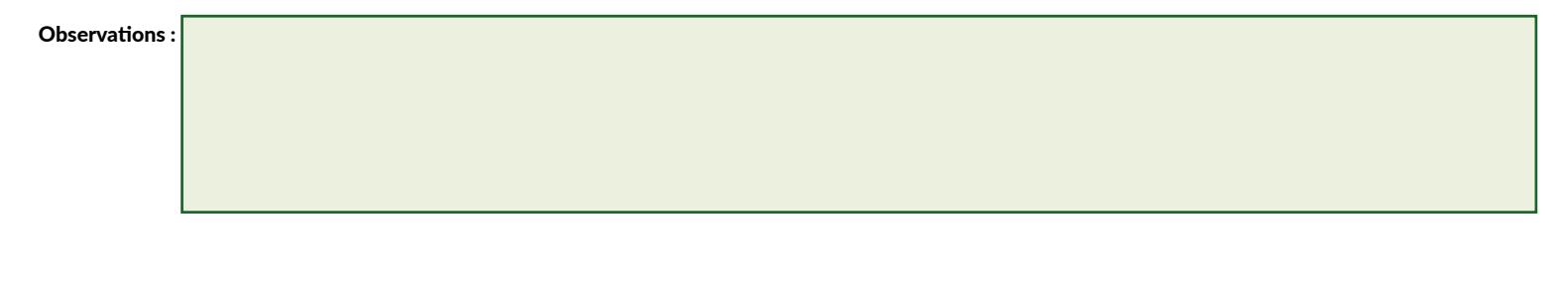

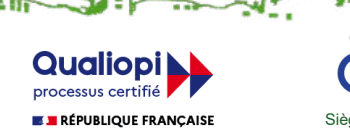

*Accessibilité - Personnes en Situation de Handicap (PSH) : Contact de notre référent handicap Sandra GARCIA. Formulaire de contact ou téléphone : 04 42 08 00 01*

**The State Island** 

The Land Link

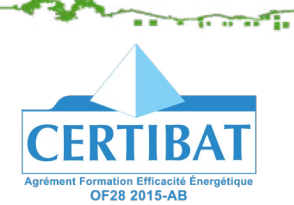

Siège social : Le Forum – Bâtiment A – 515 Avenue de la Tramontane – Z.I. Athélia IV – BP 81 – 13701 LA CIOTAT CEDEX Tél. : 04 42 08 00 01 / Fax : 04 42 08 44 47 / Courriel : contact@synergisud.fr / Site internet : www.synergisud.fr Organisme enregistré sous le numéro 93.13.14877.13 auprès du Préfet de la région Provence-Alpes-Côte d'Azur<br>N° RCS Marseille B 391 583 754 – N° SIRET 391 583 754 000 34 - Code APE 7112B – N° TVA intracommunautaire FR 85 3

La certification qualité a été délivré **ACTIONS DE FORMATION** 

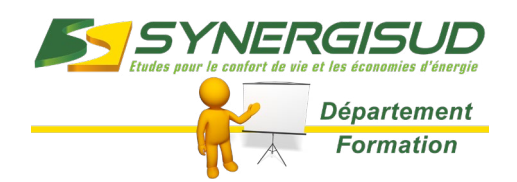

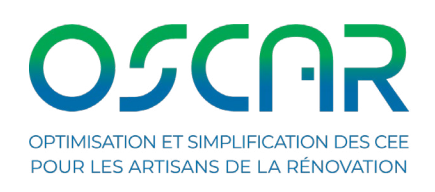

► ► **2/3** 

### BULLETIN D'INSCRIPTION DE SESSION DE FORMATION INTER / INTRA

#### 4. Les participants

**• Le(s) participant(s) (Tous les champs sont obligatoires)**

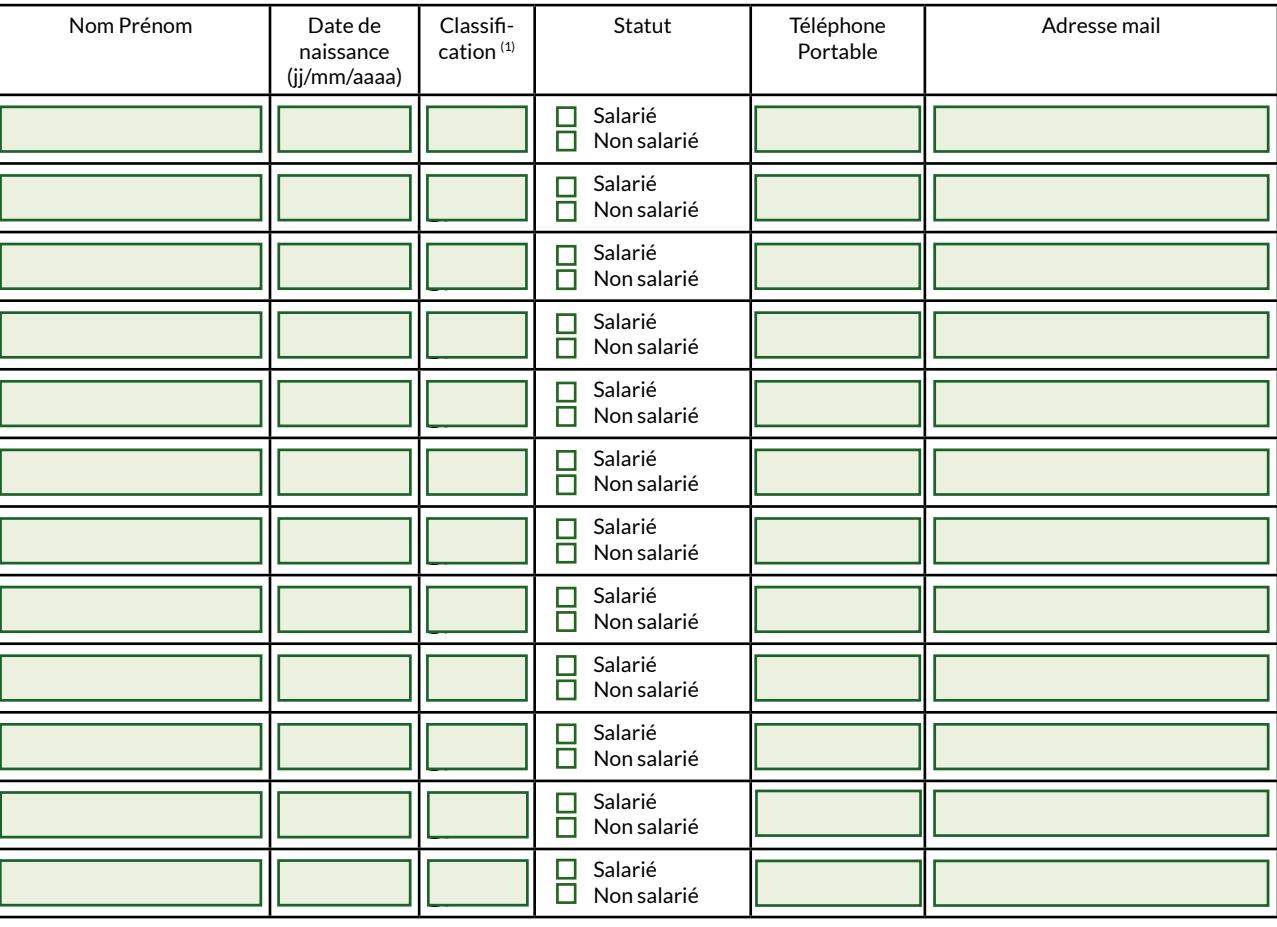

(1) : Classification : 1 ouvrier d'exécution - 2 ouvrier professionnel - 3 compagnon professionnel - 4 maître ouvrier, chef d'équipe - 5 employé - 6 agent de maîtrise, technicien - 7 AIC - 8 gérant salarié ou PDG salarié - 9 artisan ou gérant non salarié - 10 conjoint non salarié

#### 5. Acceptations et Signature

**Fait à le Cachet de l'entreprise : Je certifie avoir pris connaissance du règlement intérieur et des conditions générales de vente dans leur intégralité.**

**Signature : Pour nous joindre :** ( **: 09 70 81 86 97 IBAN (International Bank Account Number) BIC (Bank Indentifier Code)** Domiciliation **CONTROLLATION CONTROLLATION CONTROLLATION CONTROLLATION CONTROLLATION CONTROLLATION CONTROLLATION CONTROLLATION CONTROLL EXAMEMATION**<br>RPMED ANCRE MARINE N. **TIME** Tracked 117 MF **The Contract of the Contract of the Contract of the Contract of the Contract of the Contract of the Contract of The Contract of The Contract of The Contract of The Contract of The Contract of The Contract of The Contract** *Accessibilité - Personnes en Situation de Handicap (PSH) : Contact de notre référent handicap*  **Qualiopi** *Sandra GARCIA. Formulaire de contact ou téléphone : 04 42 08 00 01* processus certifié Siège social : Le Forum – Bâtiment A – 515 Avenue de la Tramontane – Z.I. Athélia IV – BP 81 – 13701 LA CIOTAT CEDEX **E BRÉPUBLIQUE FRANÇAISE** Tél. : 04 42 08 00 01 / Fax : 04 42 08 44 47 / Courriel : contact@synergisud.fr / Site internet : www.synergisud.fr La certification qualité a été délivré Organisme enregistré sous le numéro 93.13.14877.13 auprès du Préfet de la région Provence-Alpes-Côte d'Azur<br>N° RCS Marseille B 391 583 754 – N° SIRET 391 583 754 000 34 - Code APE 7112B – N° TVA intracommunautaire FR 85 3 **OF28 2015-AB ACTIONS DE FORMATION** 

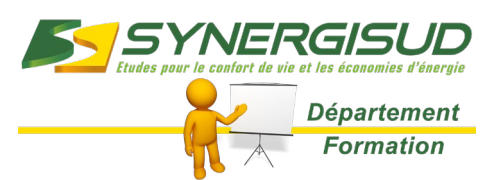

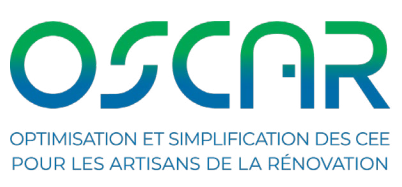

► ► **3/3** 

# CONDITIONS GÉNÉRALES DE VENTE

#### Champ d'application

Les présentes Conditions générales de vente s'appliquent aux prestations de formation et aux services annexes réalisés par SYNERGISUD. Toute inscription implique l'acceptation sans réserves des présentes Conditions Générales de Vente. A défaut de contrat écrit signé des deux parties, ces Conditions constituent le seul accord entre elles relativement à l'objet de l'inscription et prévalent sur tout autre document.

#### Modalités d'inscription

Toute inscription prend effet à réception du bulletin d'inscription renseigné, validant votre accord sur l'objectif, le contenu, les pré-requis, la date et le coût du stage, signé par une personne habilitée et accompagné du règlement correspondant. L'inscription n'est définitive qu'après le paiement intégral de la somme à payer à l'inscription. SYNERGISUD, se réserve donc expressément le droit de disposer librement des places retenues et pour lesquelles le paiement n'a pas été effectué. Cette inscription est valable pour la totalité de la formation.

Les inscriptions sont prises dans leur ordre d'arrivée. Si le nombre des inscriptions est trop élevé, une option est enregistrée sur la prochaine action identique. SYNERGISUD se réserve le droit de refuser à tout moment l'admission d'un stagiaire. SYNERGISUD pourra confier la conduite de tout ou partie de l'action de formation à un autre organisme de formation avec lequel il aura passé un accord de sous-traitance.

#### Convocation

Une convocation est adressée, à l'avance, à chaque participant. Elle indique les renseignements concernant la session (dates, lieu, horaires…). Les contenus annoncés sont susceptibles d'être adaptés en fonction de l'actualité et de l'évolution des connaissances dans le secteur concerné. Pour les formations dispensées dans les locaux de SYNERGISUD, un règlement intérieur est applicable et consultable sur internet, l'adresse suivante: <https://formation.e-synergisud.fr/index.php/ri>

#### Report – Annulation d'inscription

L'entreprise conserve la possibilité de reporter ou d'annuler l'inscription d'un ou plusieurs stagiaires. Ces demandes de report ou d'annulation devront se limiter aux cas de force majeure dûment justifiables et ne pourront être acceptées que si elles surviennent plus de deux semaines avant le début du stage. Passé ce délai, SYNERGISUD facturera l'intégralité de la formation. La substitution d'un stagiaire par un autre, en amont ou en cours de formation n'est pas acceptée. Toute session commencée est due en totalité. L'absentéisme non signalée par l'entreprise ou l'abandon du stagiaire, sans justificatif, ne donne lieu à aucun remboursement ou avoir sur le prix de la formation.

Dans le cas d'une vente à distance, vous bénéficiez d'un délai de rétractation de 14 jours à compter de l'acceptation de l'offre, sans pénalité. Le remboursement de votre achat vous sera envoyé au plus tard dans les 30 jours suivants.

#### Report – Annulation de session

SYNERGISUD se réserve le droit de reporter ou d'annuler la session de formation en cas de force majeure dûment justifiable sans donner lieu à une quelconque indemnité. En cas d'annulation de son fait, SYNERGISUD conserve votre dossier pour vous inscrire sur une date ultérieure ou, à votre demande, peut procéder au retour de votre règlement.

#### Tarifs

Les tarifs sont exprimés en Euros HT, majorés de la TVA au taux en vigueur (se référer au bulletin d'inscription).

#### Conditions de paiement

Les règlements sont exigibles au moment de l'inscription. Les inscriptions non accompagnées de leur règlement ne sont pas prises en compte. Tout retard ou incident de paiement est passible, après mise en demeure, d'une pénalité de retard calculée au taux de 1,5 fois le taux de l'intérêt légal en vigueur (loi 92-1442). Dans le cas d'une prise en charge du coût de la formation par un OPCA, il appartient à l'entreprise de se faire rembourser directement sa quote-part.

#### Facturation – Documents contractuels

Les enseignements dispensés, conformément à la loi du 16 juillet 1971 sur la formation professionnelle, font l'objet d'une convention de stage. Cette convention, établie en deux exemplaires, est adressée à l'entreprise avant le début de la formation.

Une attestation individuelle de fin de formation et, le cas échéant, une attestation de compétence sont adressées à l'entreprise à l'issue de la formation, pour remise au stagiaire.

La facture, établie au nom de l'entreprise, est adressée à l'issue de la formation.

#### **Assurances**

Le stagiaire reste responsable, pendant toute la durée de la formation, vis à vis des tiers et de SYNERGISUD. Il doit donc être couvert par son entreprise ou à titre individuel par une assurance garantissant une couverture suffisante contre les risques de natures diverses.

#### Informatique et libertés

Les informations à caractère personnel qui sont communiquées par l'entreprise et/ou le stagiaire à SYNERGISUD, dans le cadre des actions de formation pourront être communiquées aux partenaires formateurs de SYNERGISUD pour les besoins desdites formations.

Par ailleurs, l'entreprise et/ou le stagiaire peut être amené à recevoir, par l'intermédiaire de SYNERGISUD, des propositions d'autres sociétés par tous moyens d'information ou de communication, qu'ils soient postaux ou électroniques. L'entreprise et/ou le stagiaire peut à tout moment s'y opposer en informant SYNERGISUD par écrit, fax ou e-mail. Conformément aux termes de la «loi informatique et libertés» du 6 janvier 1978, harmonisée par la loi n° 2004-801 du 6 août 2004, l'entreprise et/ou le stagiaire peut faire valoir auprès de SYNERGISUD, un droit d'accès et de rectification des informations transmises le concernant.

#### Élection de domicile - Litiges

L'élection de domicile de SYNERGISUD est faite à son siège social. Tous litiges qui ne pourraient être réglés à l'amiable sont de la compétence exclusive des Tribunaux du ressort du Tribunal de Grande Instance de Nanterre.

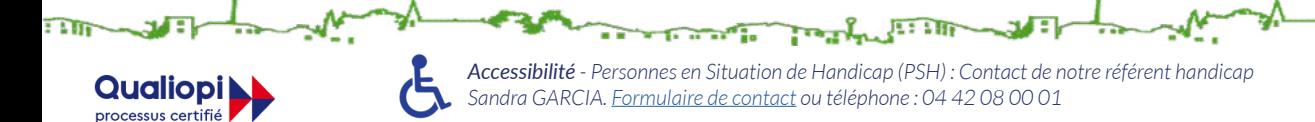

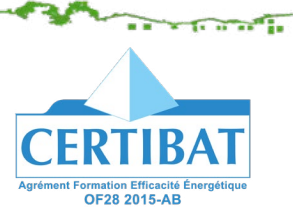

Siège social : Le Forum – Bâtiment A – 515 Avenue de la Tramontane – Z.I. Athélia IV – BP 81 – 13701 LA CIOTAT CEDEX Tél. : 04 42 08 00 01 / Fax : 04 42 08 44 47 / Courriel : contact@synergisud.fr / Site internet : www.synergisud.fr Organisme enregistré sous le numéro 93.13.14877.13 auprès du Préfet de la région Provence-Alpes-Côte d'Azur<br>N° RCS Marseille B 391 583 754 – N° SIRET 391 583 754 000 34 - Code APE 7112B – N° TVA intracommunautaire FR 85 3

.<br>La certification qualité a été délivré **ACTIONS DE FORMATION** 

**E B** RÉPUBLIQUE FRANÇAISE